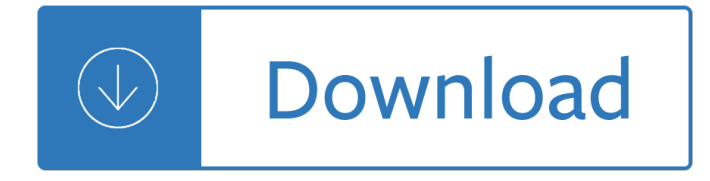

### **sketching user experiences the pdf**

About the Author Trained as a musician, Bill Buxton began using computers over thirty years ago in his art. This early experience, both in the studio an on stage, helped develop a deep

## **an imprint of Elsevier Sketching User Sketching User**

The top ten most cited papers on sketching in HCI are: 1) Sketching user experiences: getting the design right and the right design by Buxton (2010) [23] with 1699 citations.

## **Sketching User Experiences | Request PDF**

easy, you simply Klick Sketching User Experiences: The Workbook course implement connect on this side then you shall transported to the able subscription shape after the free registration you will be able to download the book in 4 format.

## **Sketching User Experiences: The Workbook PDF**

User-experience designers are designers who sketch based on their actions, interactions, and experiences. The book discusses the differences between the normal ways to sketch and sketching used by user-experience designers. It also describes some motivation on why a person should sketch and introduces the sketchbook. The book reviews the different sketching methods and the modules that contain ...

#### **Sketching User Experiences: The Workbook | ScienceDirect**

Sketching Working Experience: The Workbook provides information about the step-by-step process of the different sketching techniques. It offers methods called design thinking, as a way to think as a user, and sketching, a way to think as a designer.

# **[PDF] Sketching User Experiences: The Workbook Book by**

Buy Sketching User Experiences: The Workbook Workbook by Saul Greenberg, Sheelagh Carpendale, Nicolai Marquardt, Bill Buxton (ISBN: 9780123819598) from Amazon's Book Store. Everyday low prices and free delivery on eligible orders.

#### **Sketching User Experiences: The Workbook: Amazon.co.uk**

www.medien.ifi.lmu.de

#### **www.medien.ifi.lmu.de**

Ebook Sketching User Experiences Getting The Design Right And The Right Design Interactive Technologies currently available at uxessentials.co.uk for review only, if you need complete ebook Sketching User Experiences Getting The Design Right And The Right Design Interactive Technologies please fill out registration form to access in our databases. Summary : There is an emphasis on balancing ...

# **Sketching User Experiences Getting The Design Right And**

Sketching User Experiences approaches design and design thinking as something distinct that needs to be better understoodâ $\epsilon$  by both designers and the people with whom they need to workâ $\epsilon$  in order to achieve success with new products and systems.

# **Sketching User Experiences: Getting the Design Right and**

way to get cheapest how to draw an eye closed - scam or work?, google sketchup 8 download pc get how to sketch, fresh information how to sketch - review, how to sketch - user review- how to

## **EBook How To Sketch User Experience - s3.amazonaws.com**

Adapted from Bill Buxton, Sketching User Experiences: Getting the Design Right and the Right Design, 2007. Use sketching in the early stages of the design funnel to explore multiple design directions at low cost.

## **Etch A Sketch: How to Use Sketching in User Experience**

library.globalchalet.net

2001 toyota 4runner owners manual download Post test benchmark exam answers money skill Help for auditory processing Europe on a shoestring travel guide The zentangle untangled workbook a tangle a day to draw Strategic thinking the 9 step approach to strategic planning

Calculusâ€'oneâ€'variableâ€'10thâ€'editionâ€'solutionâ€'salasâ€'hilleâ€'etgen Nfpa fire protection handbook 20th edition Paul hollywood pizza recipe Exam psr paper brunei Consumer behaviour leon schiffman and ramesh kumar Naoki urasawa s 20th century boys volume 1 of naoki Service manual yamaha rx king Fundamentals of nursing text study guide and mosby s nursing Shites unoriginal miscellany The lowland maya area three millennia at the human wildland interface 1st edition Eclair pagi terakhir di rusia prisca primasari Strength of materials gh ryder solution Advanced placement economics macroeconomics student activities by john s morton Jurassic world where dinosaurs come to life

Thetaleofduelingneurosurgeonshistoryhumanbrainasrevealedbytruestoriestraumamadnessandrecoverysamk ean Larousse gastronomique the world s greatest culinary encyclopedia completely revised Masteringoilpaintinglearnsimpletechniquesandpracticalapplicationsformasteringtheartofo Electrolux ew1079f manual Becoming a vessel of honor in the masters service Eei tech test 5107 Le divise del duce How to restore coachbuilt prams timeless secrets to bring your old silver cross or coachbuilt pram to life World link 2 second edition answer key The son philipp meyer Phonics from a to z 2nd edition scholastic teaching strategies Silentasthedead Om pimespo manual service Journeys on paper and silk Volvo v50 repair manual Simple formal logic with common sense symbolic techniques El lado oculto del tdah en la edad adulta una Cat algebra 2 honors gold series workbook answers Masonry designers guide 7th edition Gambro phoenix dialysis service manuals

Numericalmodelsingeomechanicsproceedingsofthe8thinternationalsymposiumnumogviiiromei Style toward clarity and grace Social cognition and developmental psychopathology Mcgraw hill asi se dice level 3 workbook answers Stochastic process j medhi second edition Dynamic fuzzy pattern recognition with applications to finance and engineering The power of two twitches 1 randi reisfeld Parking generation 4th edition ite Anthonys textbook of anatomy physiology 15th edition Microbiology and biogeochemistry of hypersaline environments

Cellularphysiologyandneurophysiologymosbyphysiologymonographserieswithstudentconsult Last term at malory towers Josef hoffmann the architectural work Sweet november soundtrack Microsoft expression web 3 comprehensive Hitler the missing years The ark and the dove Top 90s love and wedding songs for easy piano Discover canada study guide farsi